# High quality library from scratch

### Tools, technologies and acceptance to Boost

#### Antony Polukhin Полухин Антон

Boost libraries maintainer (LexicalCast, Any, TypeIndex, Conversion) + Boost.CircularBuffer, Boost.Variant

# Table of contents

Generic part: \* The Idea \* Portability \* License \* Testing tools \* Documentation \* Checking interest

#### Boost only:

- \* Requisitions
- \* Review
- \* After Acceptance

# The Idea

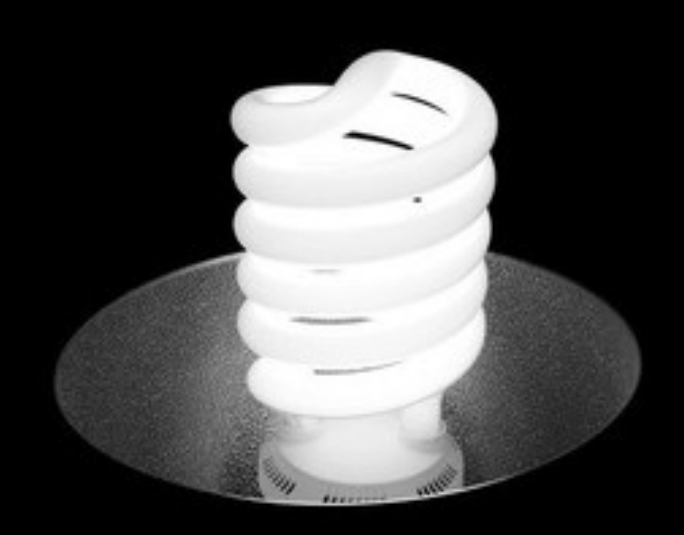

### \* find a **problem**

- \* **search** for existing solutions
- \* get the **Idea** of how to solve the problem

# The Idea

```
boost::function<int(int) > c_func = boost::d11::import<int() > (path_to_shared_library, "c_func_name"
    );
int i = c_func(1);
```
## Portability

Better portability means more users and more attention to the library.

\* Platforms: Linux, Windows, MacOS, Android \* Standards: C++14 C++11 C++98

#### -+14 Library (Hana) namespace core\_detail {

```
template <typename Datatype>
struct default_make {
    template <typename ...X>
    static constexpr auto apply_impl(int, X&& ...x)
        -> decltype(Datatype(detail::std::forward<X>(x)...))
    \{ return Datatype(detail::std::forward<X>(x)...); \}
```

```
template <typename ...X>
static constexpr auto apply_impl(long, X&& ...) {
    static_assert((sizeof...(X), false),
    "there exists no constructor for the given data type");
}
```

```
template <typename ...X>
constexpr decltype(auto) operator()(X&& ...x) const
{ return apply_impl(int{}, detail::std::forward<X>(x)...); }
```

```
template <typename Datatype, typename = void>
constexpr auto make = make<Datatype, when<true>>;
```
 $\}$ 

}

template <typename Datatype, bool condition> constexpr core\_detail::default\_make<Datatype> make<Datatype, when<condition>>{};

# C++14 Library (Hana)

#### auto ts = make<Tuple> $(1, '2', 3.3, std::string{Tabcd}$ ; BOOST HANA RUNTIME ASSERT (ts == tuple(1, '2', 3.3,  $st\bar{d}$ ::st $\bar{r}$ ing{"abcd"}));

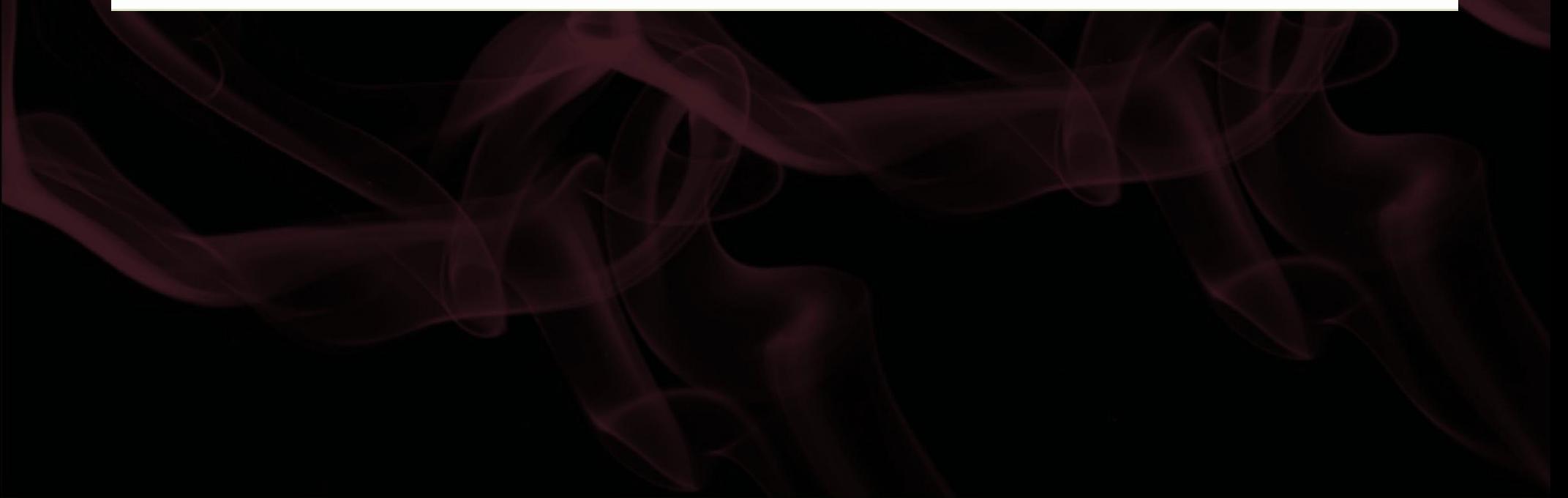

### License

Choose according to library purpose:

\* educational: LGPL Apache BSD MIT Boost \* making money: [A]GPL+Commercial \* making money in Russia: Commercial

You may have **no choice** if you **forked** the project

# Testing

#### Testing is essential for high quality library!

- tests must be run often
- test must cover all the library functionality
- static analysis tools are welcomed

# Testing in Boost

1. A. L.A.

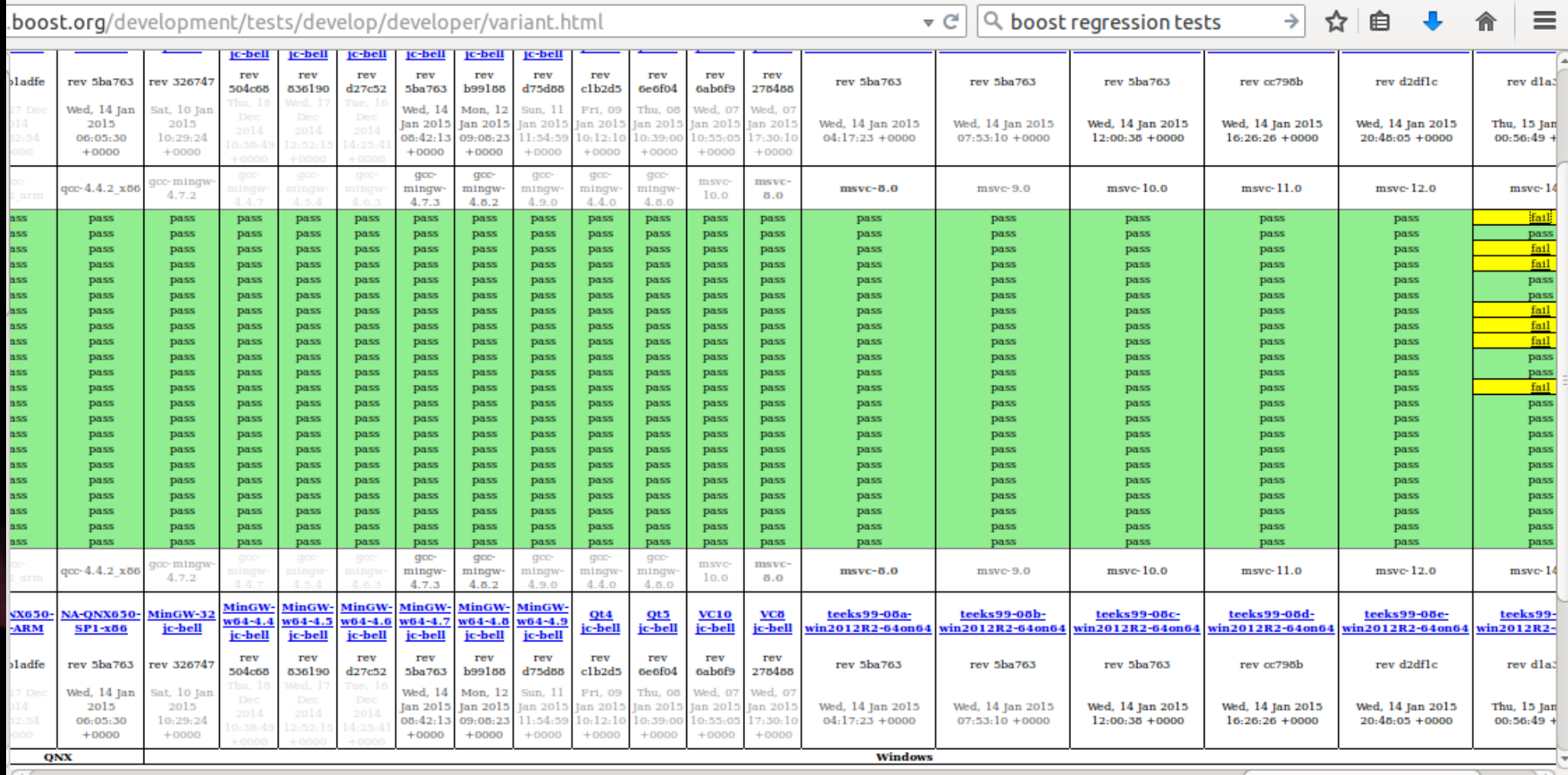

# **Testing in Boost**

#### Test output: teeks99-08f-win2012R2-64on64 - variant variant reference test / msvc-14.0

Rev 5e5e0342a901b42c3b3607cc8147fc2d4fb5f85b / Mon, 19 Jan 2015 20:22:51 +0000

#### Compile [2015-01-20 00:46:22 UTC]: fail

call "c:\users\boost\appdata\local\temp\boost regression\b2 msvc 14.0 vcvarsall x86.cmd" >nul cl /Zm800 -nologo @"D:\local\teeks99-08\f\results\boost\bin.v2\libs\variant\test\variant reference test.test\msvc-14.0\debug\asynch-exceptions-o variant reference test.cpp ..\libs\variant\test\variant reference test.cpp(88): error C2784: 'boost::add reference<T>::type wknd qet(boost::variant<T,> &,int)': could not with  $T = int$ ..\libs\variant\test\variant reference test.cpp(47): note: see declaration of 'wknd get' ..\libs\variant\test\variant\_reference\_test.cpp(111): note: see reference to function template instantiation 'void base derived test<int&,int>( with Derived=int **Command Line** run.pv --runner=teeks99-08f-win2012R2-64on64 --toolsets=msvc-14.0 "--bjam-options=\"-j2 address-model=64 define=BOOST MSVC ENABLE 2014 JUN CTP --remove-test-targets\"" \ --comment=..\\info.html --tag=develop Tom Kent - runner: teeks99-02

Contact me:

This runner is a VM on a KVM/OEMU Virtual Machine. Its has 6GB of ram and 2 CPU Cores. This is running the 64-bit verison of Windows Server 2008r2.

# Testing at Github

#### **Test results**

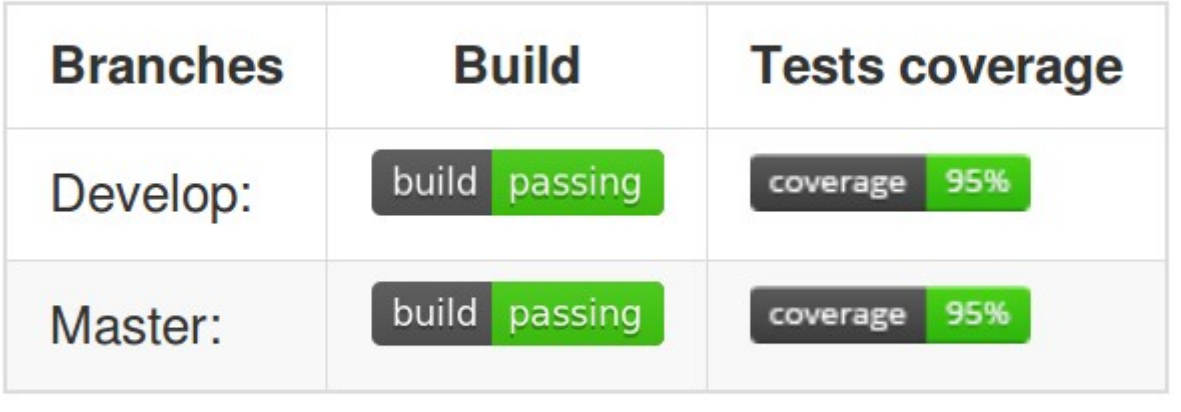

Static analisis (Coverity): coverity passed

- TravisCI - Coveralls - Coverity

# TravisCl

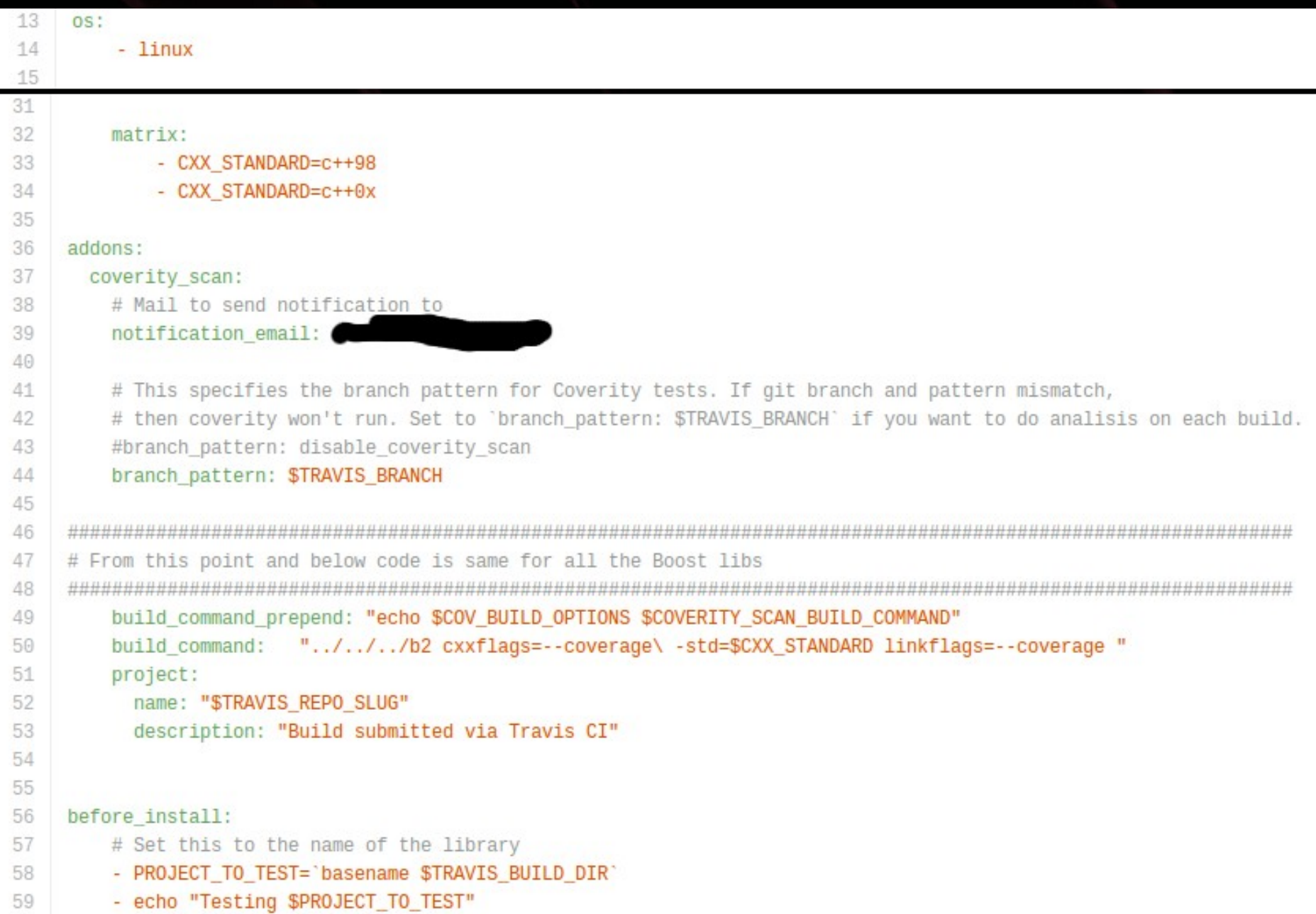

## TravisCl

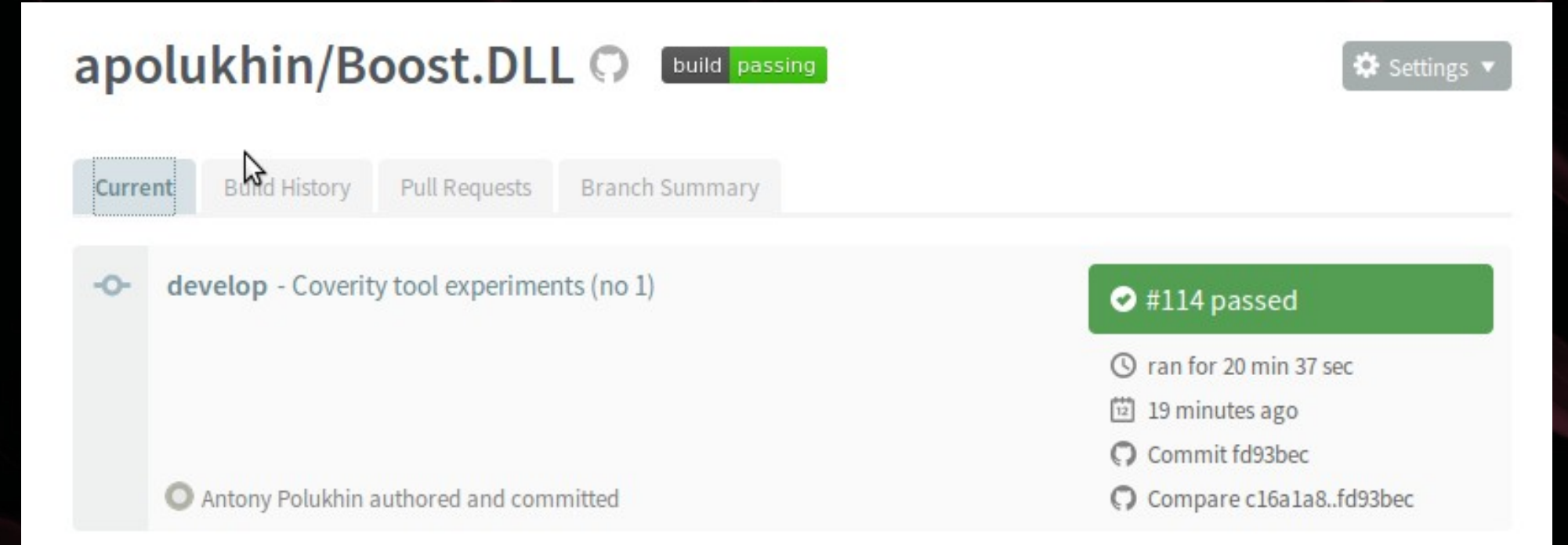

#### **Build Matrix**

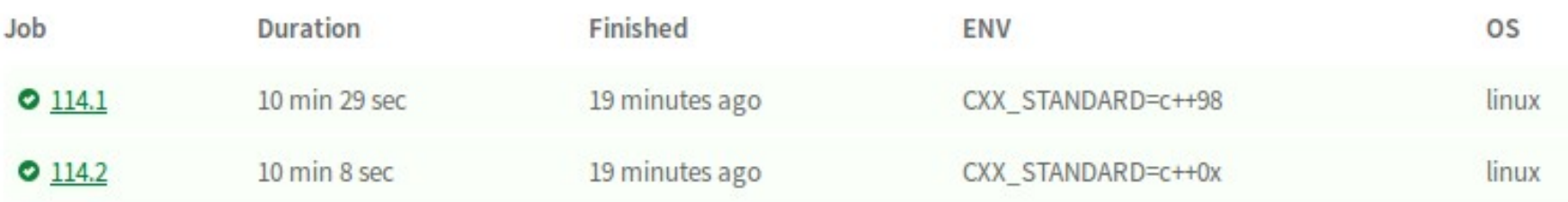

## TravisCl

o

- 2159 \*\*passed\*\* ../../../bin.v2/libs/Boost.DLL/test/getting started.test/gcc-4.6/debug/threadingmulti/getting started.test
- 2160 common.mkdir ../../../bin.v2/libs/Boost.DLL/test/tutoriall.test

iy muttayyuttany u

- common.mkdir ../../../bin.v2/libs/Boost.DLL/test/tutoriall.test/gcc-4.6 2161
- common.mkdir ../../../bin.v2/libs/Boost.DLL/test/tutoriall.test/gcc-4.6/debug 2162
- common.mkdir ../../../bin.v2/libs/Boost.DLL/test/tutoriall.test/qcc-4.6/debug/threading-multi 2163
- 2164 gcc.compile.c++ ../../../bin.v2/libs/Boost.DLL/test/tutoriall.test/gcc-4.6/debug/threadingmulti/tutoriall.o
- 2165 gcc.link ../../../bin.v2/libs/Boost.DLL/test/tutoriall.test/gcc-4.6/debug/threading-multi/tutoriall
- 2166 testing.capture-output ../../../bin.v2/libs/Boost.DLL/test/tutoriall.test/gcc-4.6/debug/threadingmulti/tutoriall.run
- 2167 \*\*passed\*\* ../../../bin.v2/libs/Boost.DLL/test/tutoriall.test/gcc-4.6/debug/threadingmulti/tutoriall.test
- 2168 common.mkdir ../../../bin.v2/libs/Boost.DLL/test/tutorial2.test
- 2169 common.mkdir ../../../bin.v2/libs/Boost.DLL/test/tutorial2.test/gcc-4.6
- 2170 common.mkdir ../../../bin.v2/libs/Boost.DLL/test/tutorial2.test/gcc-4.6/debug
- common.mkdir ../../../bin.v2/libs/Boost.DLL/test/tutorial2.test/gcc-4.6/debug/threading-multi 2171
- 2172 gcc.compile.c++ ../../../bin.v2/libs/Boost.DLL/test/tutorial2.test/gcc-4.6/debug/threadingmulti/tutorial2.o
- 2173 gcc.link ../../../bin.v2/libs/Boost.DLL/test/tutorial2.test/gcc-4.6/debug/threading-multi/tutorial2
- 2174 testing.capture-output ../../../bin.v2/libs/Boost.DLL/test/tutorial2.test/gcc-4.6/debug/threadingmulti/tutorial2.run
- \*\*passed\*\* ../../../bin.v2/libs/Boost.DLL/test/tutorial2.test/gcc-4.6/debug/threading-2175

# Coveralls

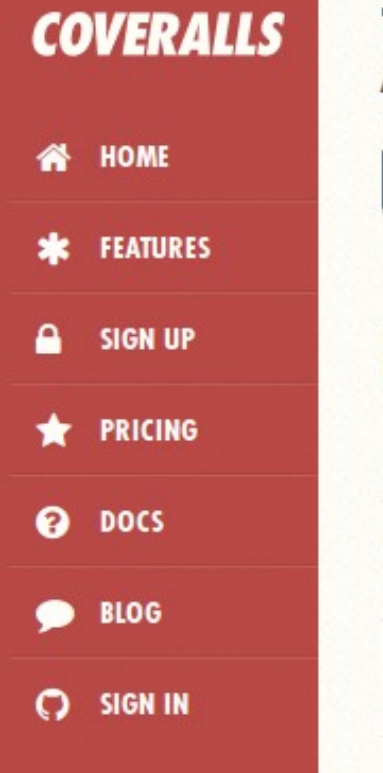

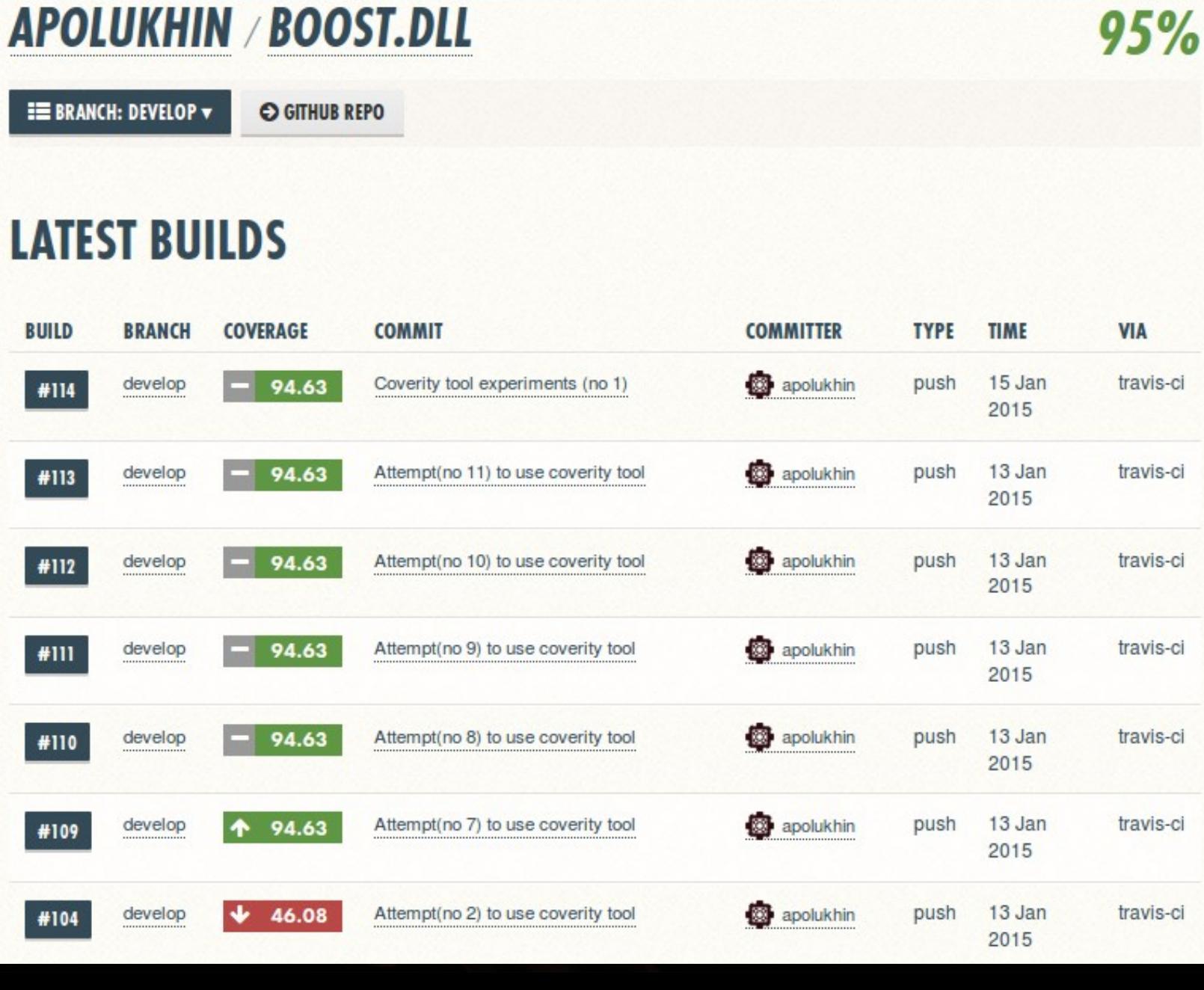

## **Coveralls**

**FILES SEARCH:** 10 ENTRIES **SHOW CHANGED 0 SOURCE CHANGED 0 ALL 15 COVERAGE CHANGED 0** <sup>A</sup> COVERAGE **FILE LINES RELEVANT COVERED MISSED HITS/LINE** 6 3 3 45  $27.0$ 50.0 ...-local/boost/dll/detail/posix/path\_from\_handle.hpp 168 45 33  $12$  $40$ ...home/travis/boost-local/boost/dll/library\_info.hpp 73.33 e  $\overline{2}$ 176 58 53.0 ...cal/boost/dll/detail/posix/shared\_library\_impl.hpp 60 96.67 ...me/travis/boost-local/boost/dll/shared\_library.hpp 496 88 87  $\mathbf{1}$ 19.0 98.86 270 92  $91$ 90.0 ...e/travis/boost-local/boost/dll/detail/elf\_info.hpp  $\mathbf{1}$ 98.91 32  $\overline{c}$  $\overline{2}$  $\mathbf{0}$  $4.0$ .../boost-local/boost/dll/detail/x info interface.hpp 100.0 е 5 5  $\Omega$ ...avis/boost-local/boost/dll/detail/system\_error.hpp 49  $4.0$ e 100.0  $\overline{2}$  $\overline{2}$ ...I/boost/dll/detail/posix/program\_location\_impl.hpp 107  $\mathbf{0}$ 29.0 100.0 œ  $\mathbf{0}$ ...ost-local/boost/dll/detail/aggressive\_ptr\_cast.hpp 44 1 1 64.0 100.0 239 5 5  $\mathbf{0}$ 130.0 100.0 ...boost-local/boost/dll/shared\_library\_load\_mode.hpp е

**SHOWING 1 TO 10 OF 15 ENTRIES** 

## Coveralls

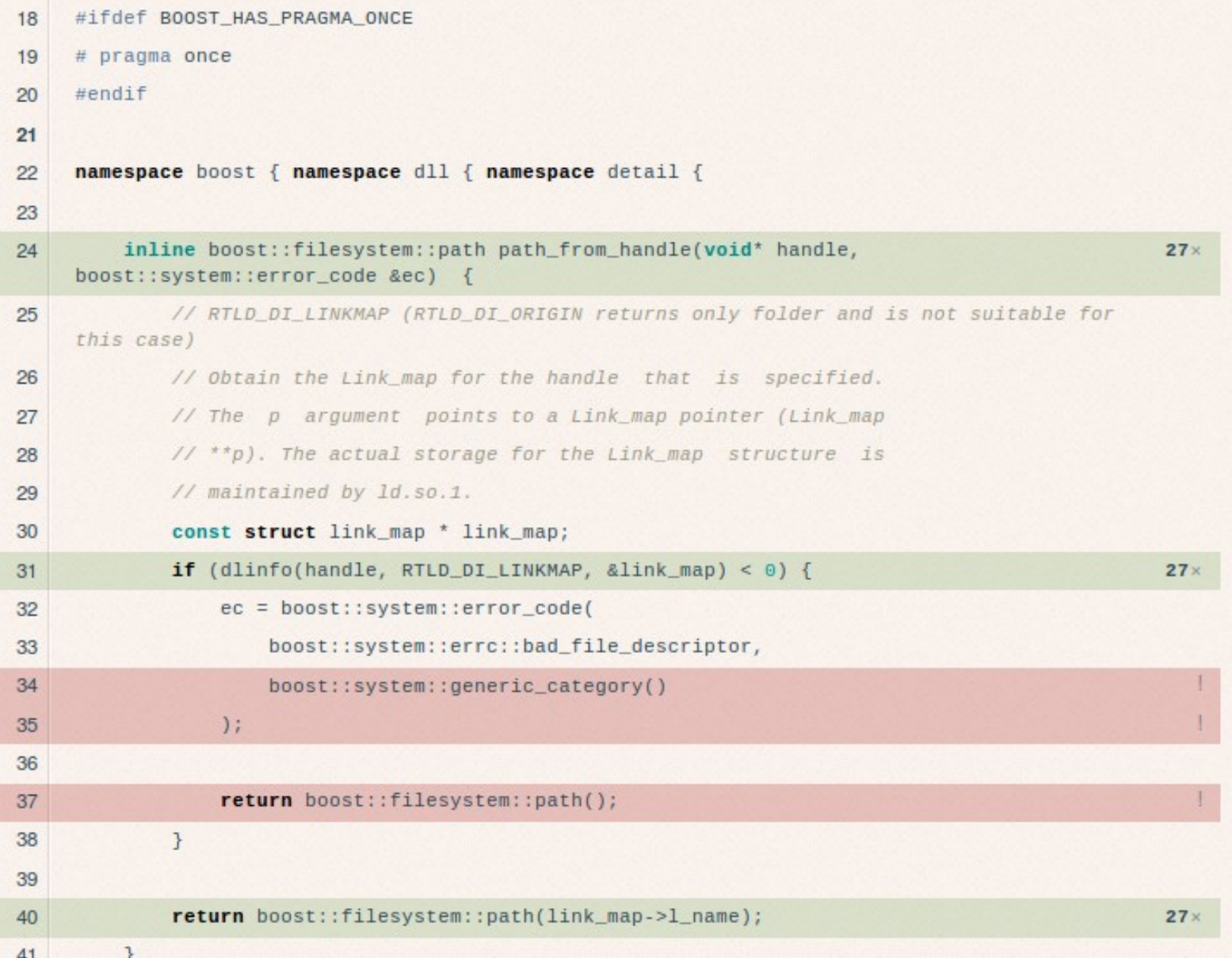

# **Coverity**

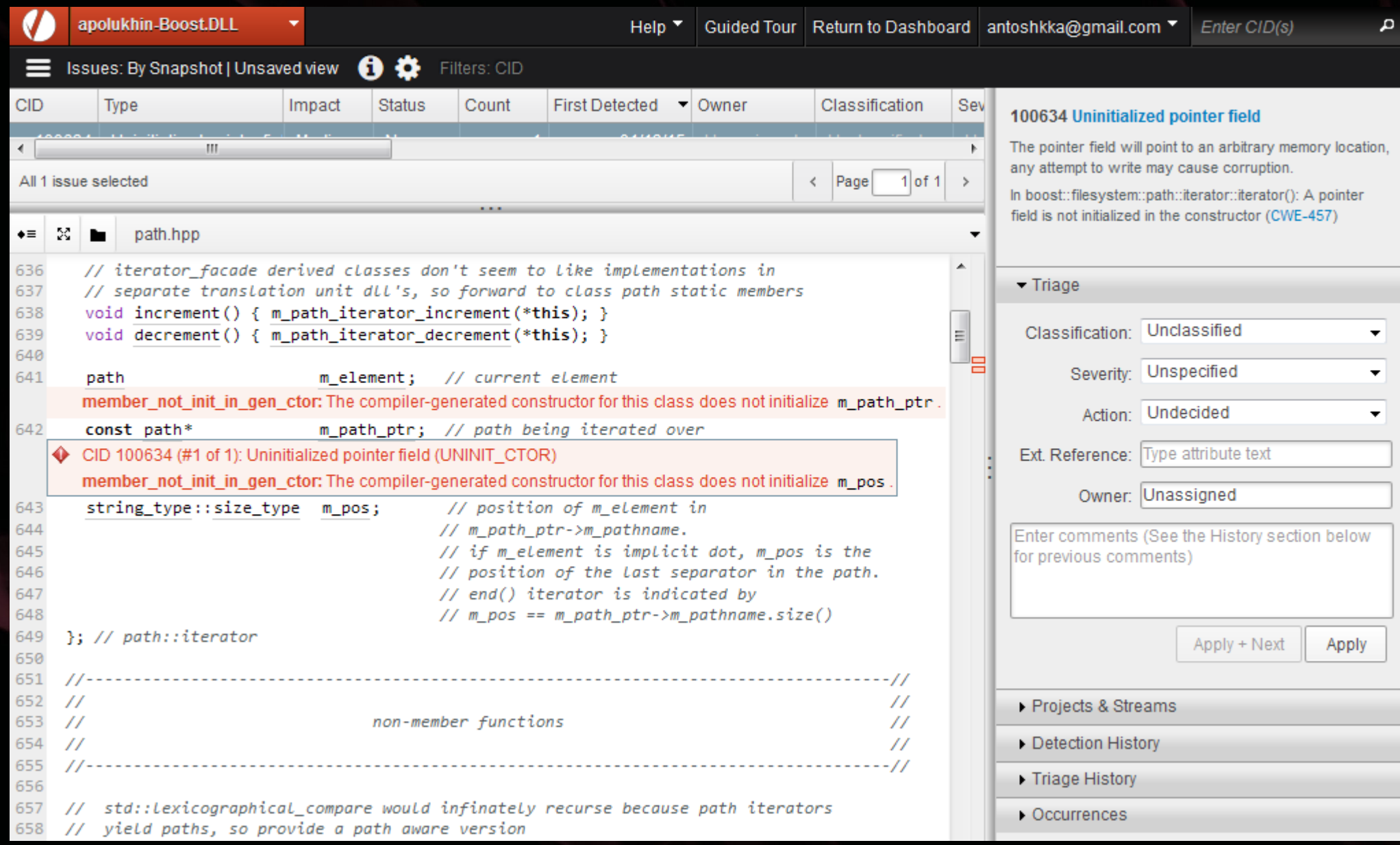

### Documentation

#### \* make `gh-pages` branch \* push HTML to it **PROFIT:**  $\star$

@apolukhin.github.io/Boost.DLL/boost\_dll/introduction0.html  $\rightarrow$ 

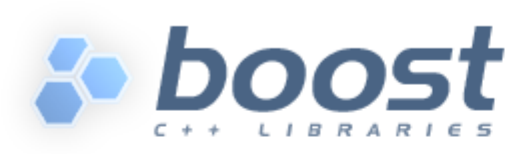

Home Libraries

Q Search

 $\triangledown$  C<sup>1</sup>

People

More **FAO** 

☆ 自

#### **Getting started**

To start with the library you only need to include <boost/dll.hpp> header. After that you are free to import and export functions and variables:

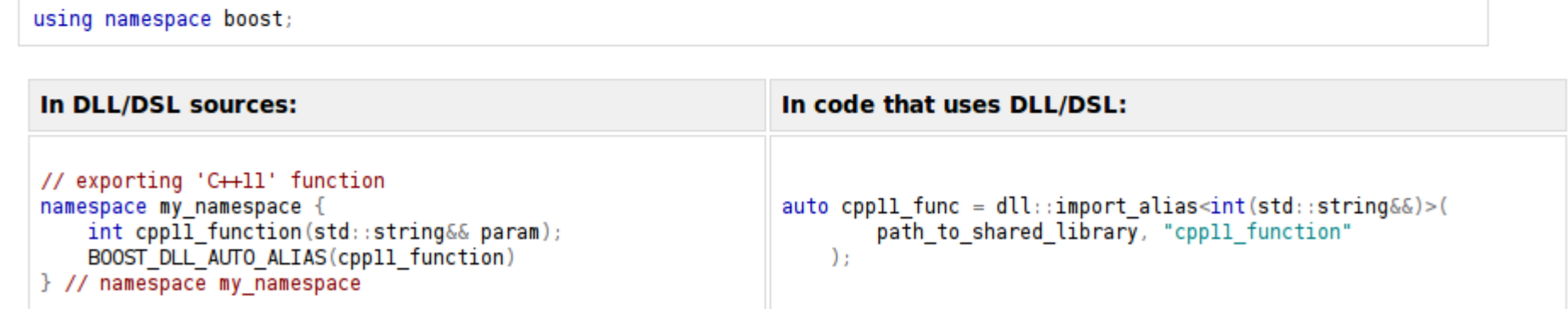

### Documentation

- \* Motivation
- \* Quick Start
- \* Tutorial covering basic use cases
- \* Reference documentation
- \* How to compile and link
- \* Rationale for design decisions

# Checking interest

- \* requests for new features
- \* comments on API
- \* requests for documentation clarification
- \* good ideas and useful links

// Class `library info` can extract information from a library boost::dll::library info inf(libraries[i]);

// Getting symbols exported from 'Anna' section  $std::vector$  exports = inf.symbols("Anna");

#### You are not ought to implement all requests!

## Acceptance to Boost

\* Requirements: <http://www.boost.org/development/requirements.html>

\* Boost Library Incubator <http://blincubator.com/>

\* Review manager

# The Review

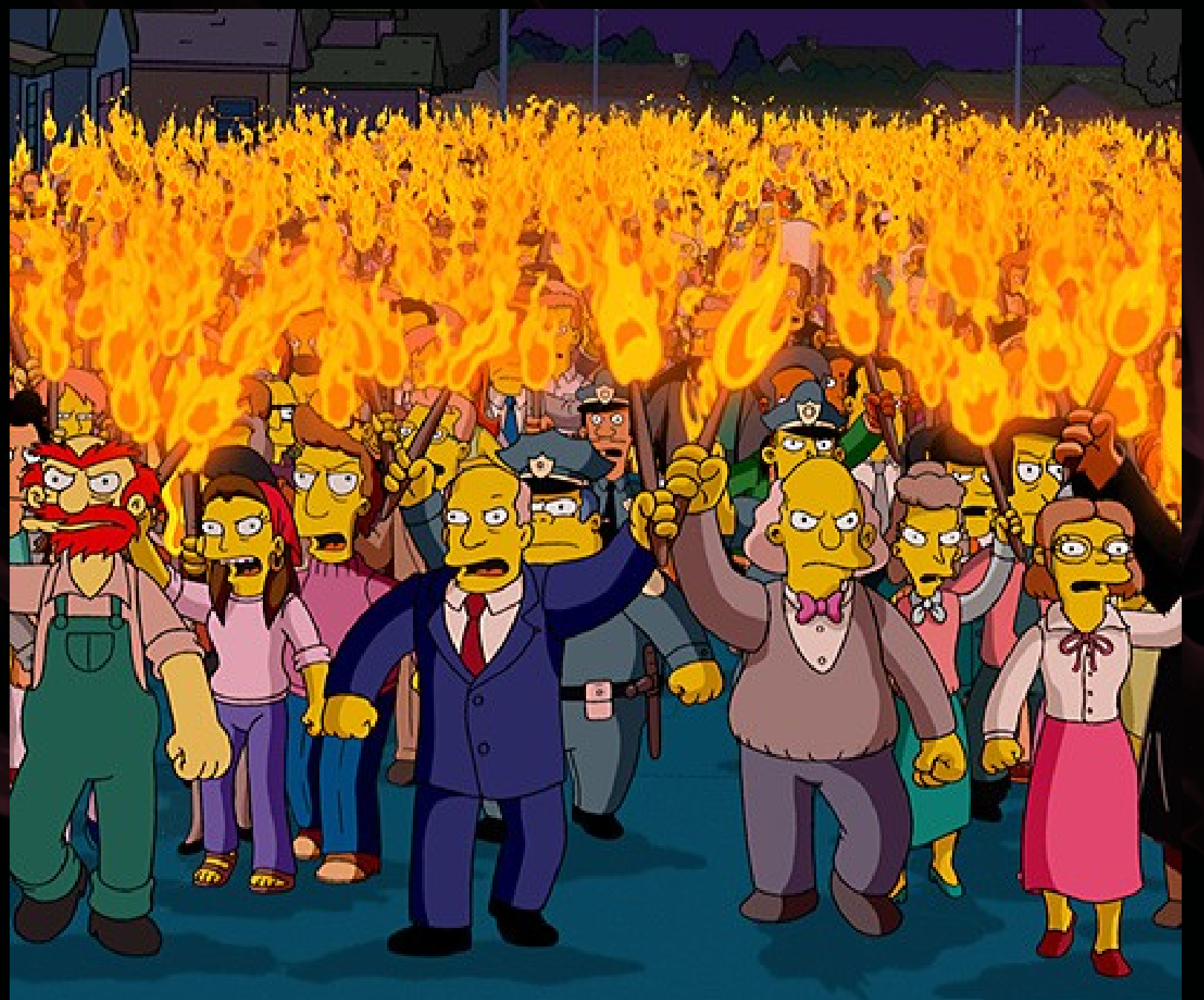

### After acceptance

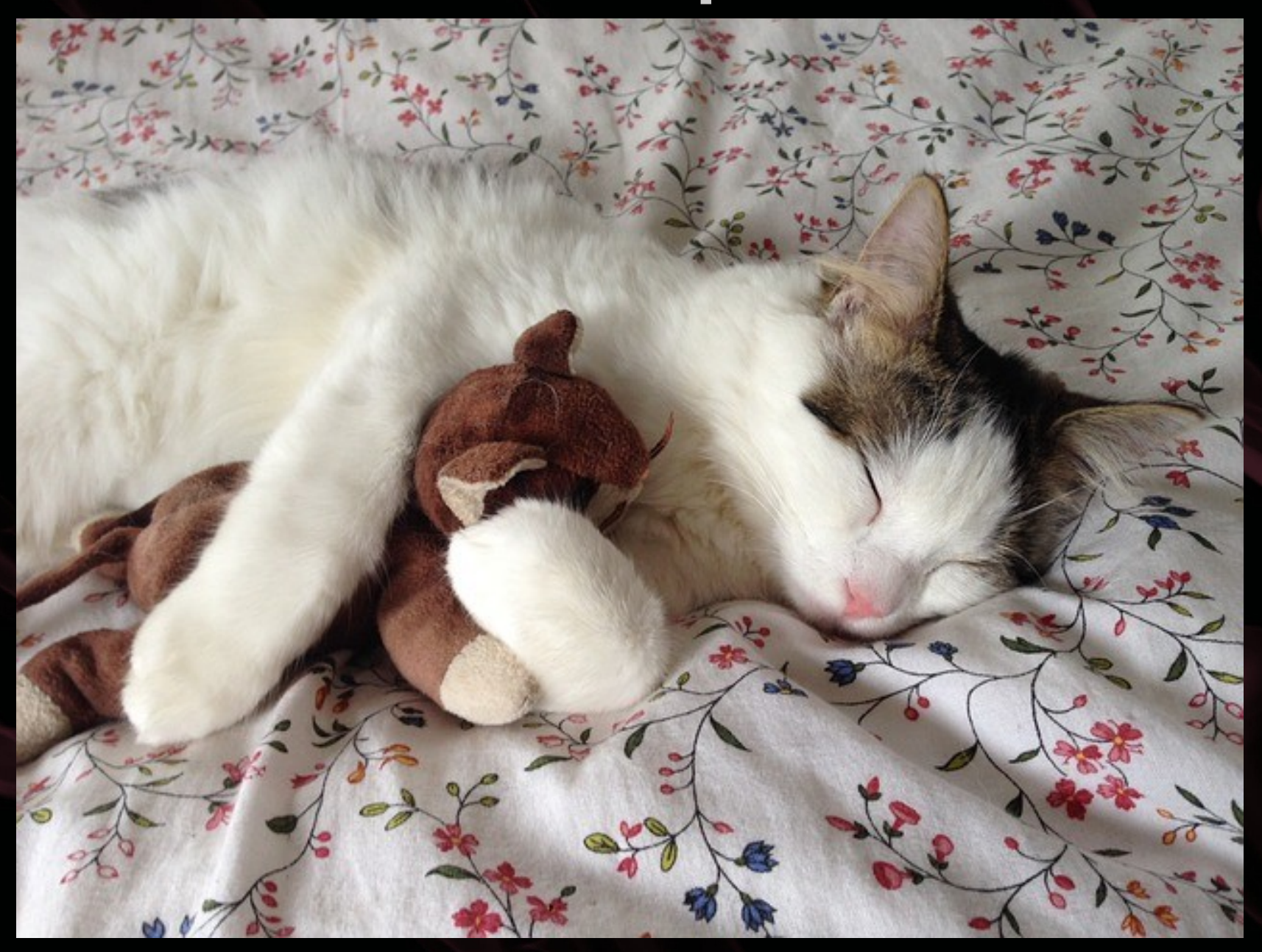

# The end

**Boost C++ Application** Quick answers to common problems **Development Continues of CAHAPPIIC Ation CODINENT Cookbook** Antony Polukhin **PACKTODON SOUTCE** 

Make your ads || business at <http://top-me.org/>